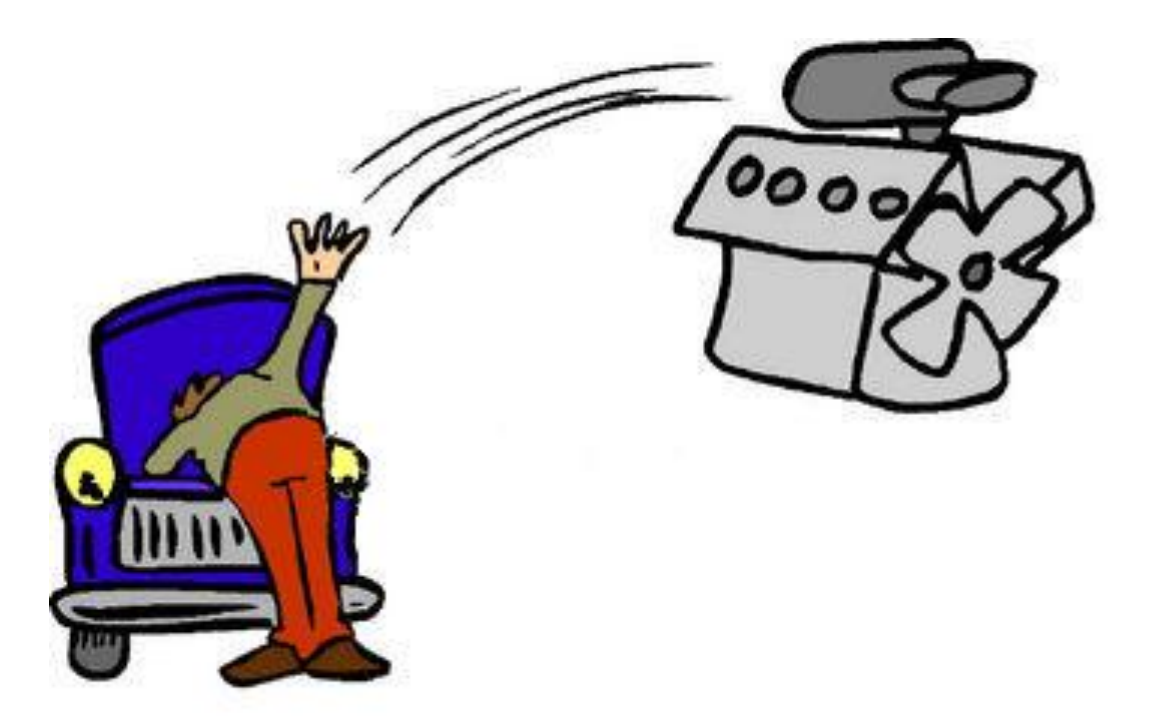

# Under the Hood: The Java Virtual Machine

Lecture 24 – CS 2110 – Fall 2011

## Compiling for Different Platforms

- Program written in some high-level language (C, Fortran, ML, ...)
- Compiled to intermediate form
- Optimized
- Code generated for various platforms (machine architecture + operating system)
- Consumers download code for their platform

## Problem: Too Many Platforms!

- Operating systems
- DOS, Win95, 98, NT, ME, 2K, XP, Vista, 7, ...
- Unix, Linux, FreeBSD, Aix, Ubuntu, ...
- VM/CMS, OS/2, Solaris, Mac OS X, ...
- Architectures
- Pentium, PowerPC, Alpha, SPARC, MIPS, ...

#### Compiling for Different Platforms

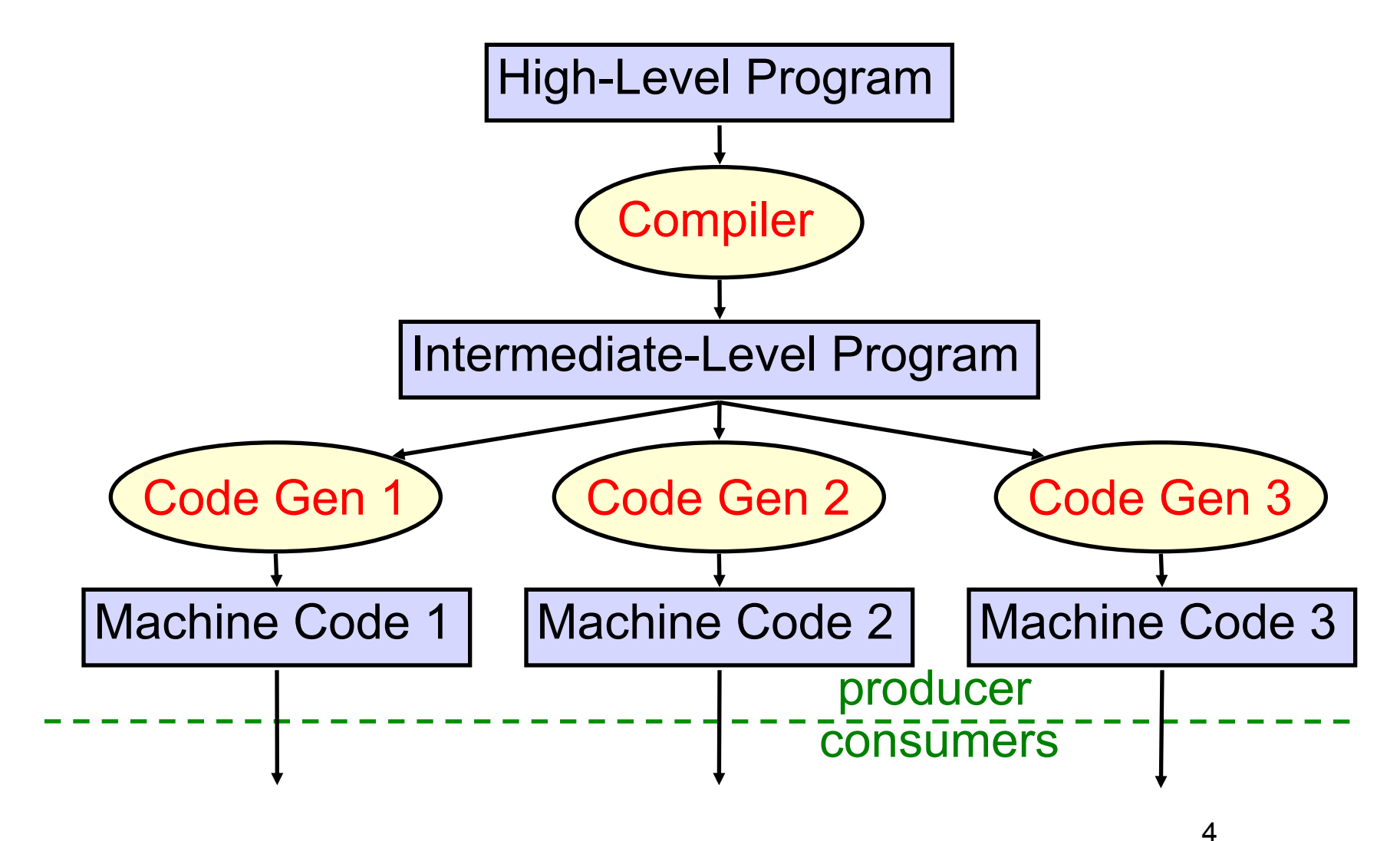

#### Dream: Platform Independence

- Compiler produces *one* low-level program for all platforms
- Executed on a *virtual machine* (VM)
- A different VM implementation needed for each platform, but installed once and for all

#### Platform Independence with Java

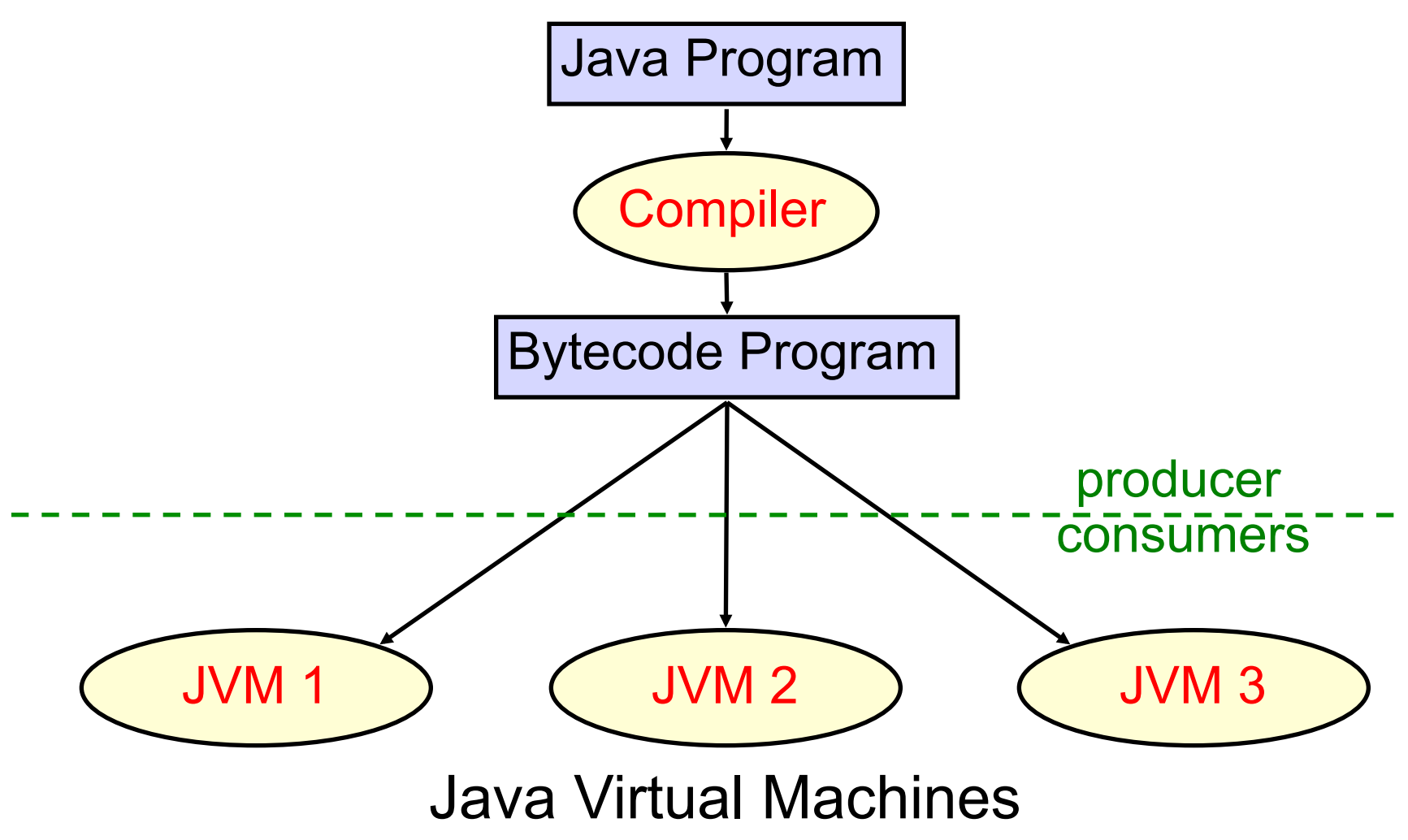

#### Platform Independence with Java

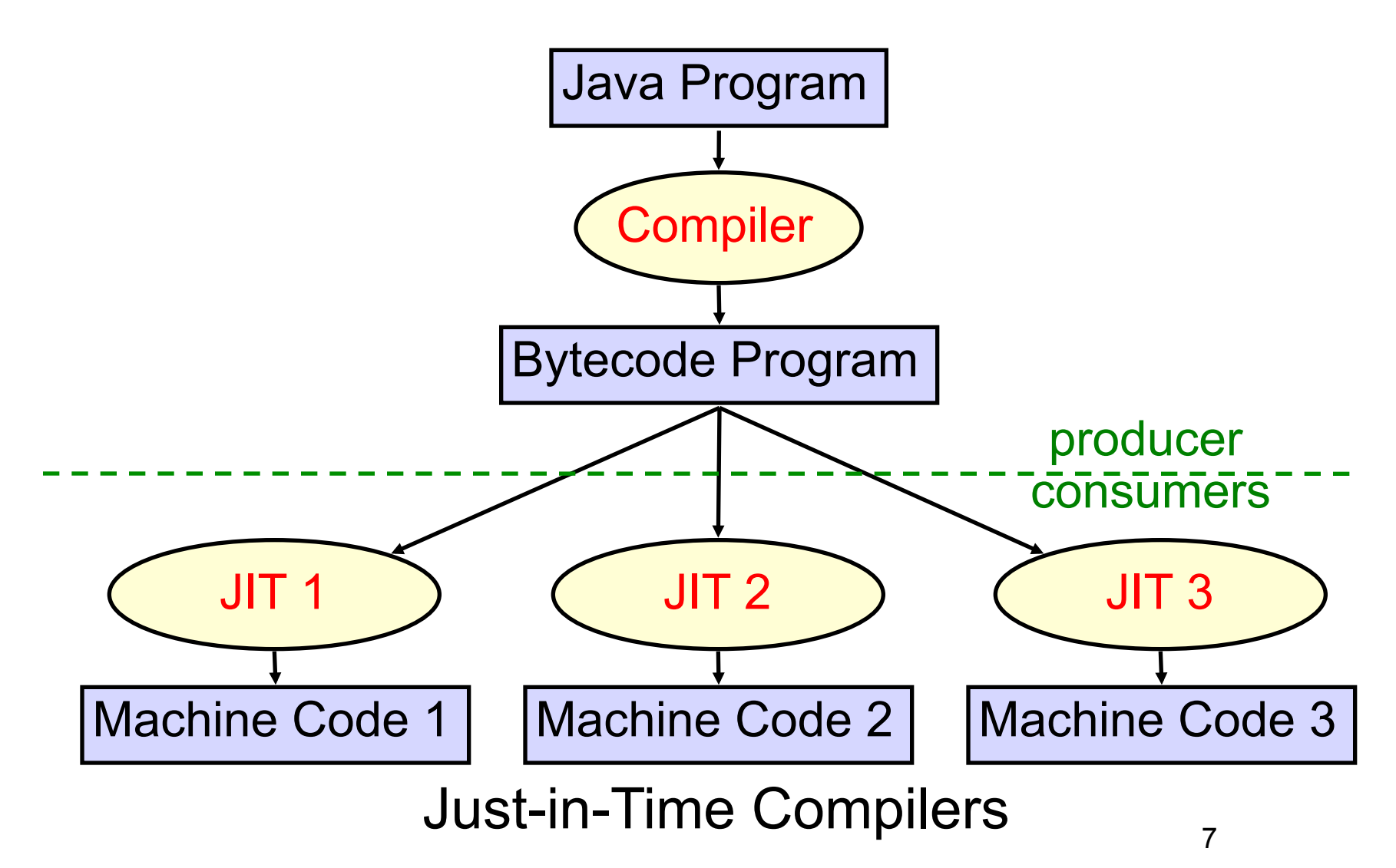

## Java Bytecode

- Low-level compiled form of Java
- Platform-independent
- Compact
	- Suitable for mobile code, applets
- Easy to interpret
	- Java virtual machine (JVM) in your browser
	- Simple stack-based semantics
	- Support for objects

#### Class Files

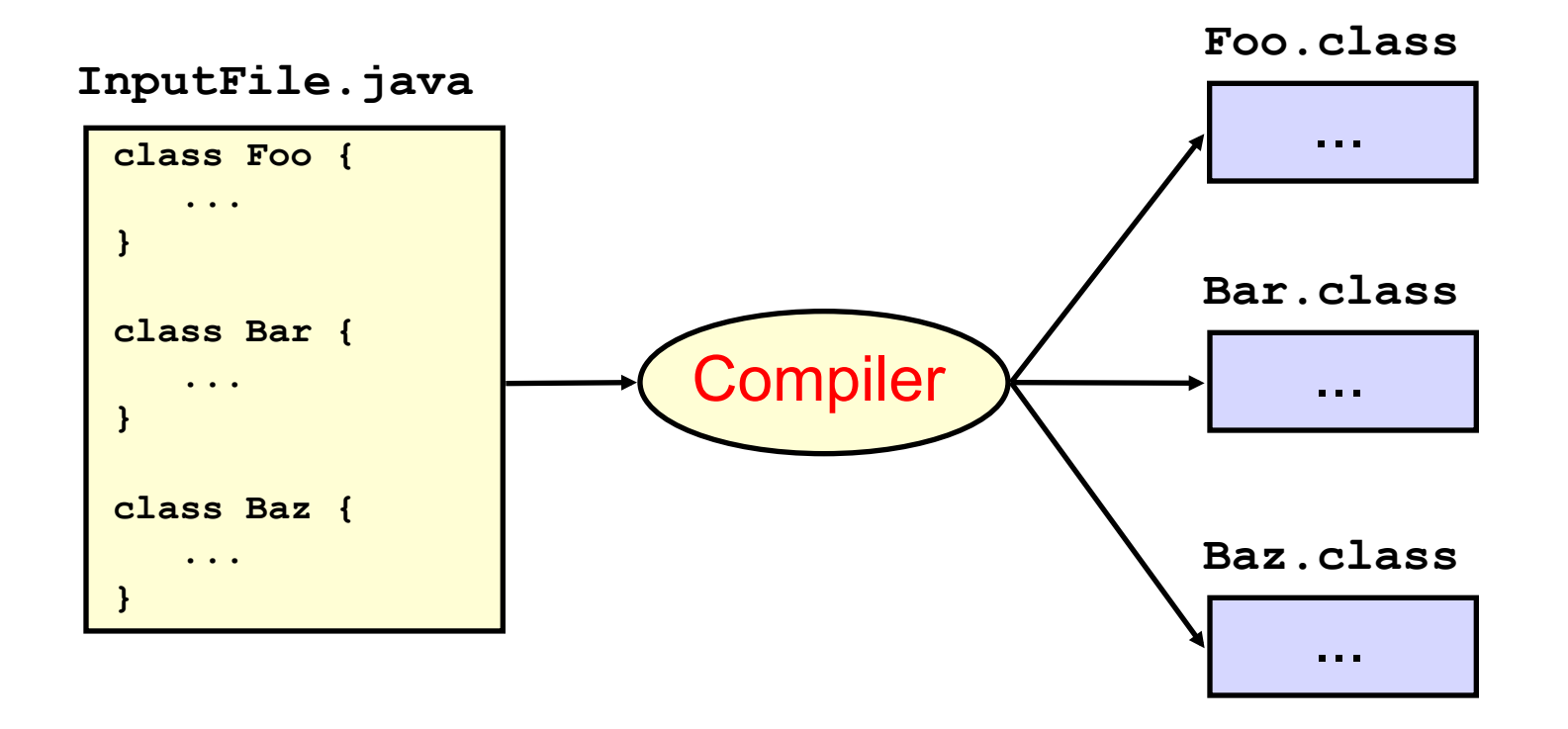

# What's in a Class File?

- Magic number, version info
- Constant pool
- Super class
- Access flags (public, private, ...)
- Interfaces
- Fields
	- Name and type
	- Access flags (public, private, static, ...)
- Methods
	- Name and signature (argument and return types)
	- Access flags (public, private, static, ...)
	- Bytecode
	- Exception tables
- Other stuff (source file, line number table, ...)

## Class File Format

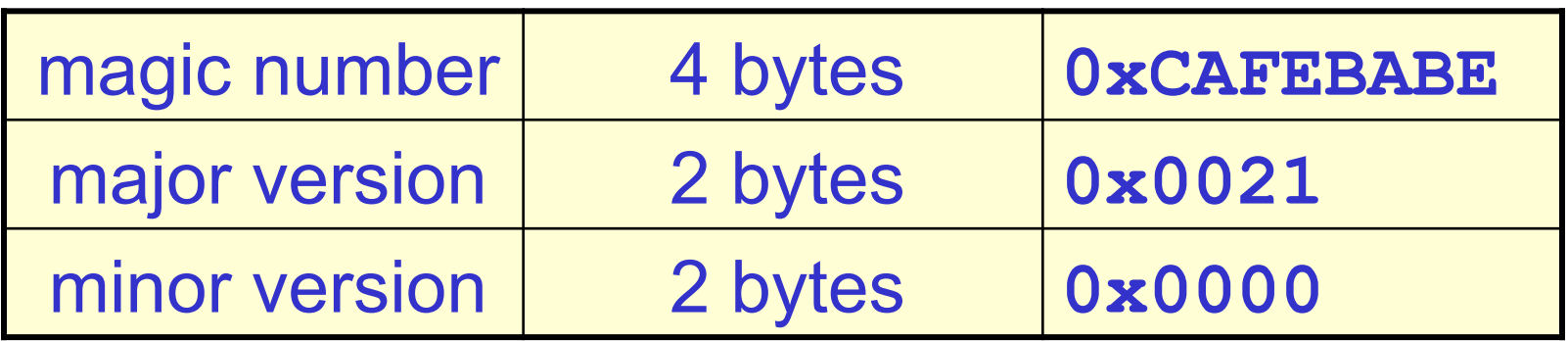

- magic number identifies the file as a Java class file
- version numbers inform the JVM whether it is able to execute the code in the file

## Constant Pool

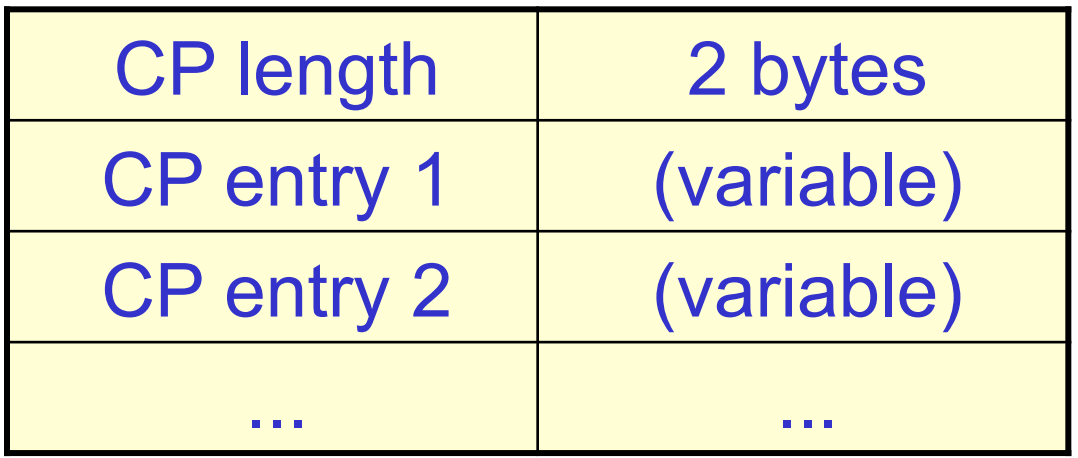

- constant pool consists of up to  $65536 = 2^{16}$ entries
- entries can be of various types, thus of variable length

# Constant Pool Entries

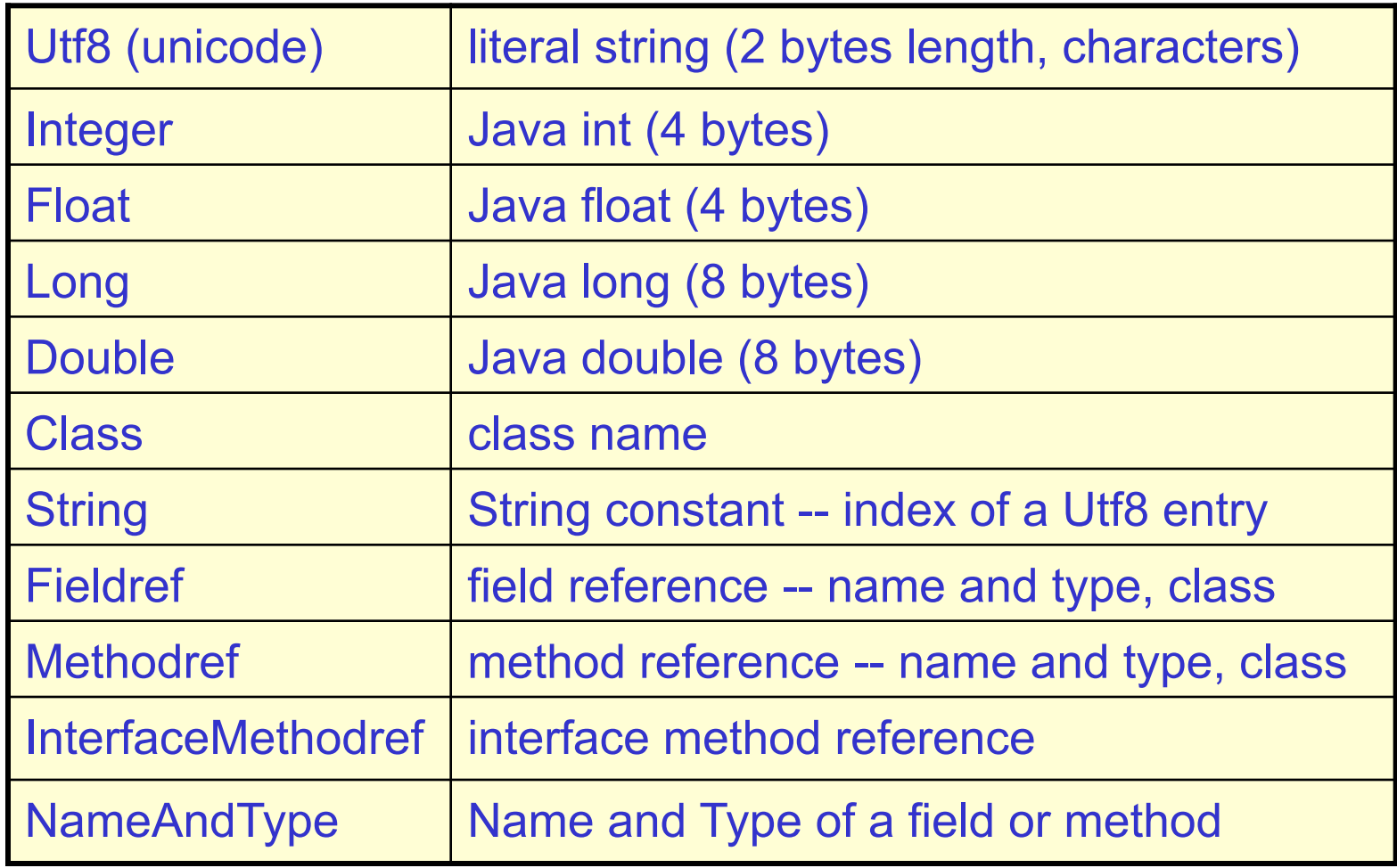

## Constant Pool Entries

• Many constant pool entries refer to other constant pool entries

Fieldref index to a Class index to a Utf8 (name of class containing it) index to a NameAndType index to a Utf8 (name of field) index to a Utf8 (type descriptor)

• Simple text (Utf8) names used to identify classes, fields, methods -- simplifies linking

## Example

```
class Foo { 
    public static void main(String[] args) { 
       System.out.println("Hello world"); 
    } 
}
```
Q) How many entries in the constant pool?

## Example

```
class Foo { 
    public static void main(String[] args) { 
       System.out.println("Hello world"); 
    } 
}
```
A) 33 Q) How many entries in the constant pool?

```
1) CONSTANT Methodref<sup>[10]</sup> (class index = 6, name and type index = 20)
2) CONSTANT Fieldref<sup>[9]</sup> (class index = 21, name and type index = 22)
3)CONSTANT_String[8](string_index = 23) 
4) CONSTANT Methodref<sup>[10]</sup> (class index = 24, name and type index = 25)
5)CONSTANT_Class[7](name_index = 26) 
6)CONSTANT_Class[7](name_index = 27) 
7)CONSTANT_Utf8[1]("<init>") 
8)CONSTANT_Utf8[1]("()V") 
9)CONSTANT_Utf8[1]("Code") 
10)CONSTANT_Utf8[1]("LineNumberTable") 
11)CONSTANT_Utf8[1]("LocalVariableTable") 
12)CONSTANT_Utf8[1]("this") 
13)CONSTANT_Utf8[1]("LFoo;") 
14)CONSTANT_Utf8[1]("main") 
15)CONSTANT_Utf8[1]("([Ljava/lang/String;)V") 
16)CONSTANT_Utf8[1]("args") 
17)CONSTANT_Utf8[1]("[Ljava/lang/String;") 
18)CONSTANT_Utf8[1]("SourceFile") 
19)CONSTANT_Utf8[1]("Foo.java") 
20)CONSTANT_NameAndType[12](name_index = 7, signature_index = 8) 
21)CONSTANT_Class[7](name_index = 28) 
22)CONSTANT_NameAndType[12](name_index = 29, signature_index = 30) 
23)CONSTANT_Utf8[1]("Hello world") 
24)CONSTANT_Class[7](name_index = 31) 
25)CONSTANT_NameAndType[12](name_index = 32, signature_index = 33) 
26)CONSTANT_Utf8[1]("Foo") 
27)CONSTANT_Utf8[1]("java/lang/Object") 
28)CONSTANT_Utf8[1]("java/lang/System") 
29)CONSTANT_Utf8[1]("out") 
30)CONSTANT_Utf8[1]("Ljava/io/PrintStream;") 
31)CONSTANT_Utf8[1]("java/io/PrintStream") 
32)CONSTANT_Utf8[1]("println") 
33)CONSTANT_Utf8[1]("(Ljava/lang/String;)V")
```
17

## Field Table

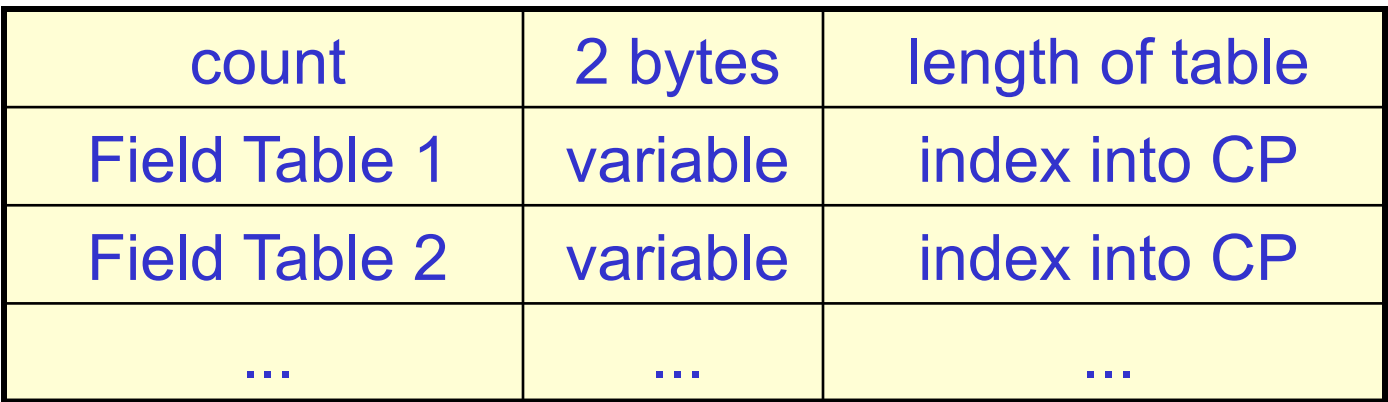

• table of field table entries, one for each field defined in the class

## Field Table Entry

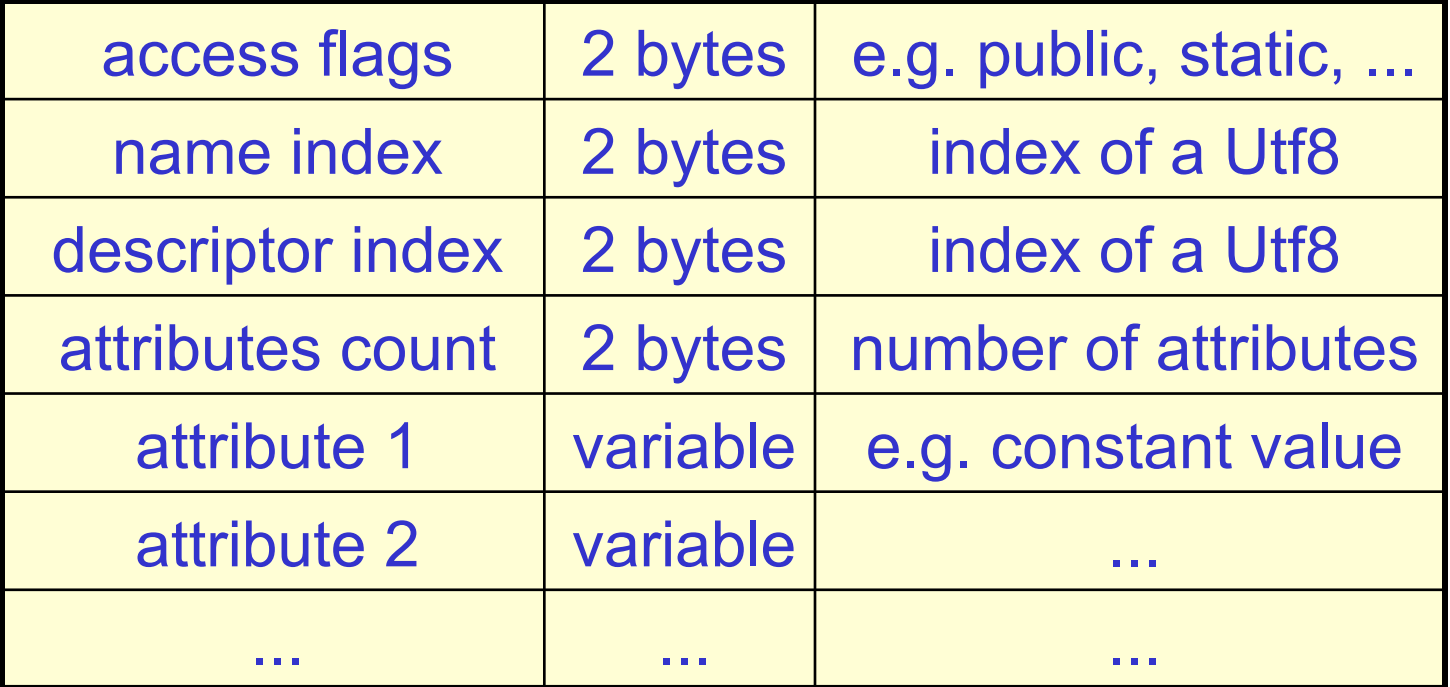

## Method Table

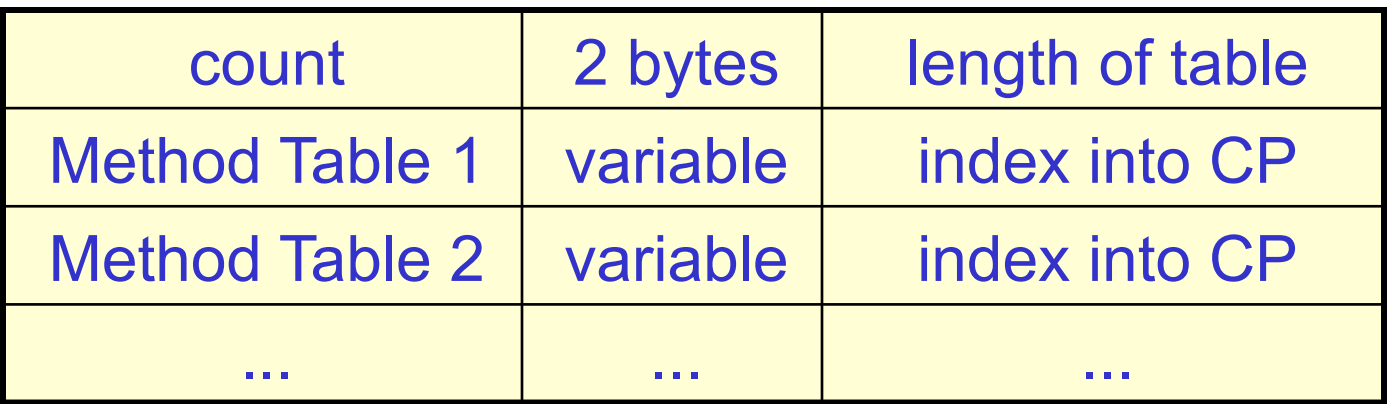

• table of method table entries, one for each method defined in the class

## Method Table Entry

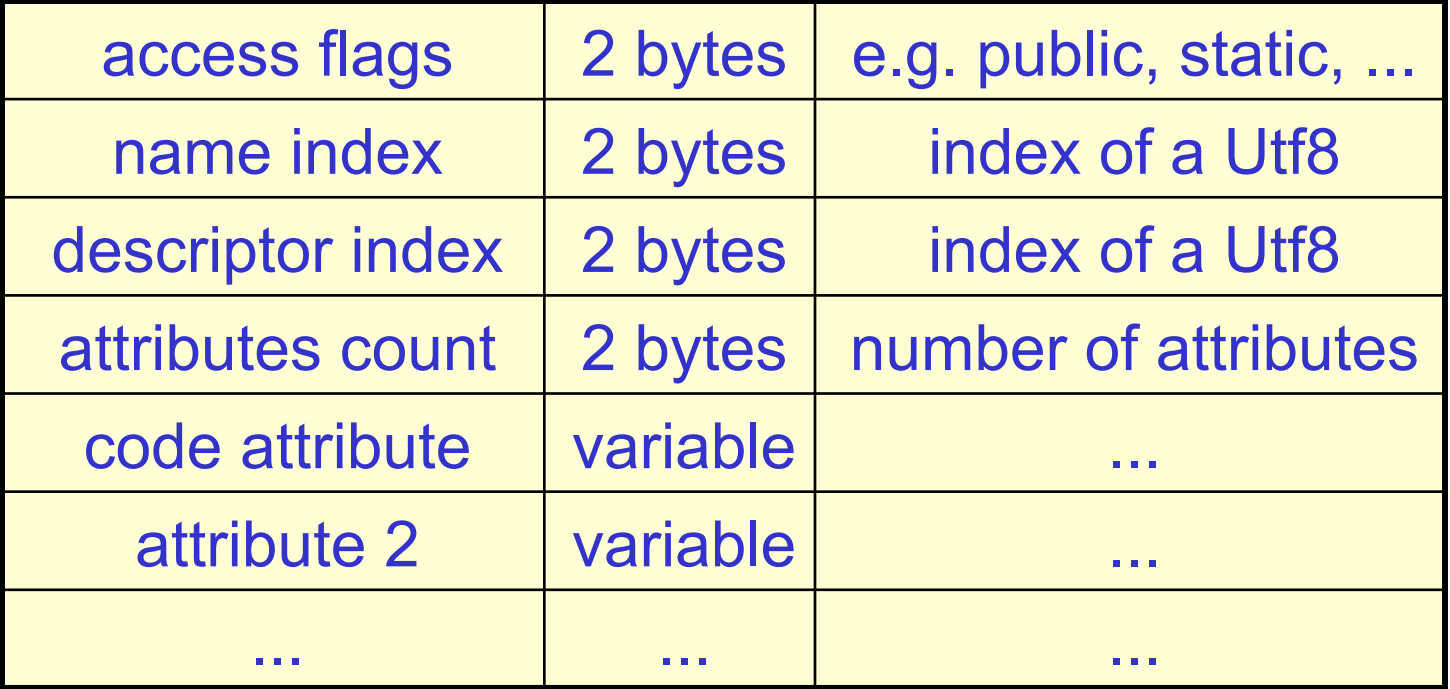

## Code Attribute of a Method

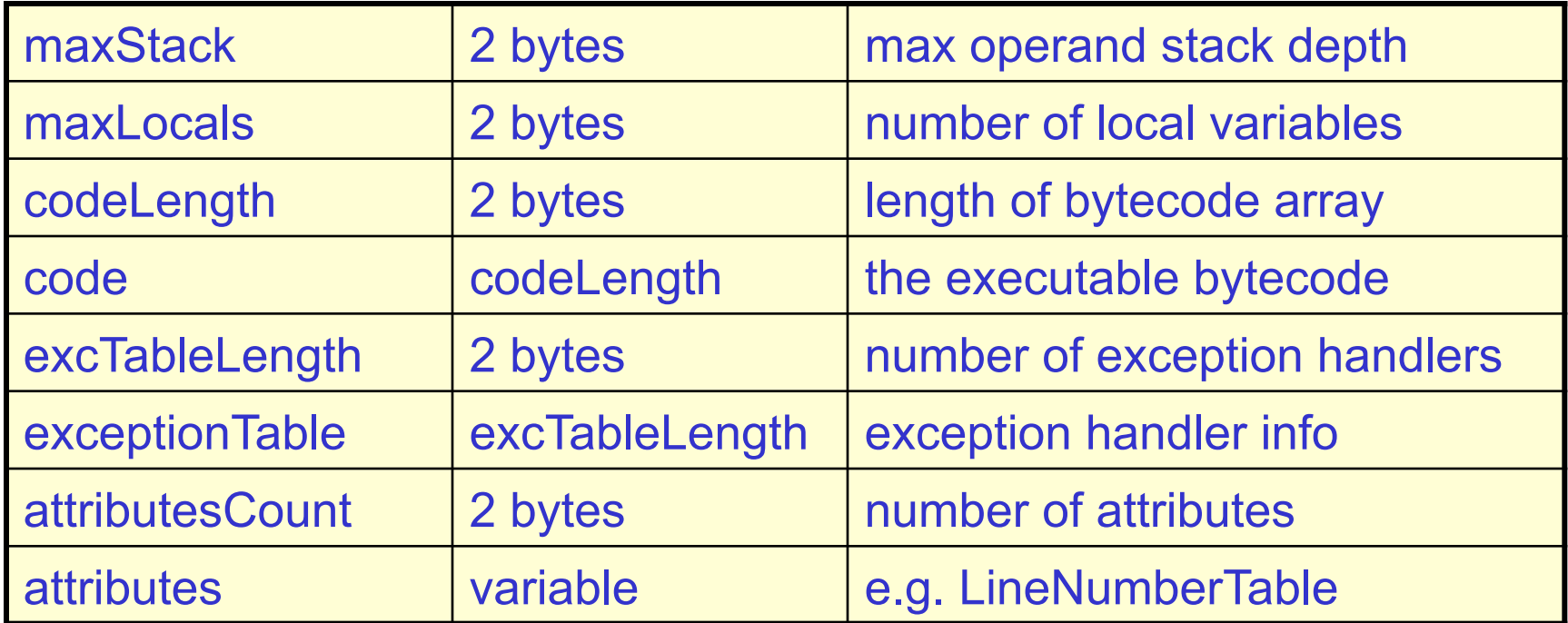

### Stack Frame of a Method

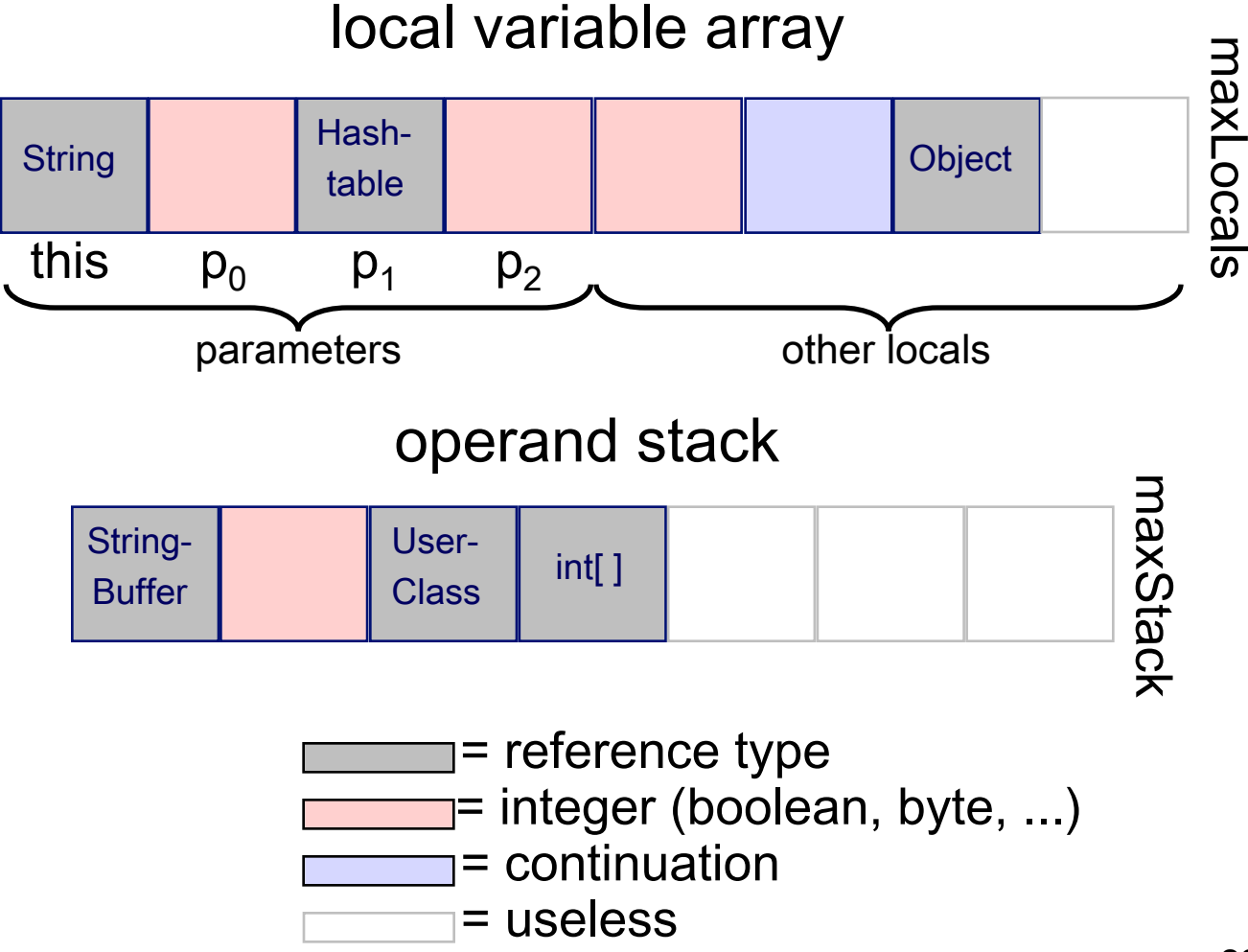

## Example Bytecode

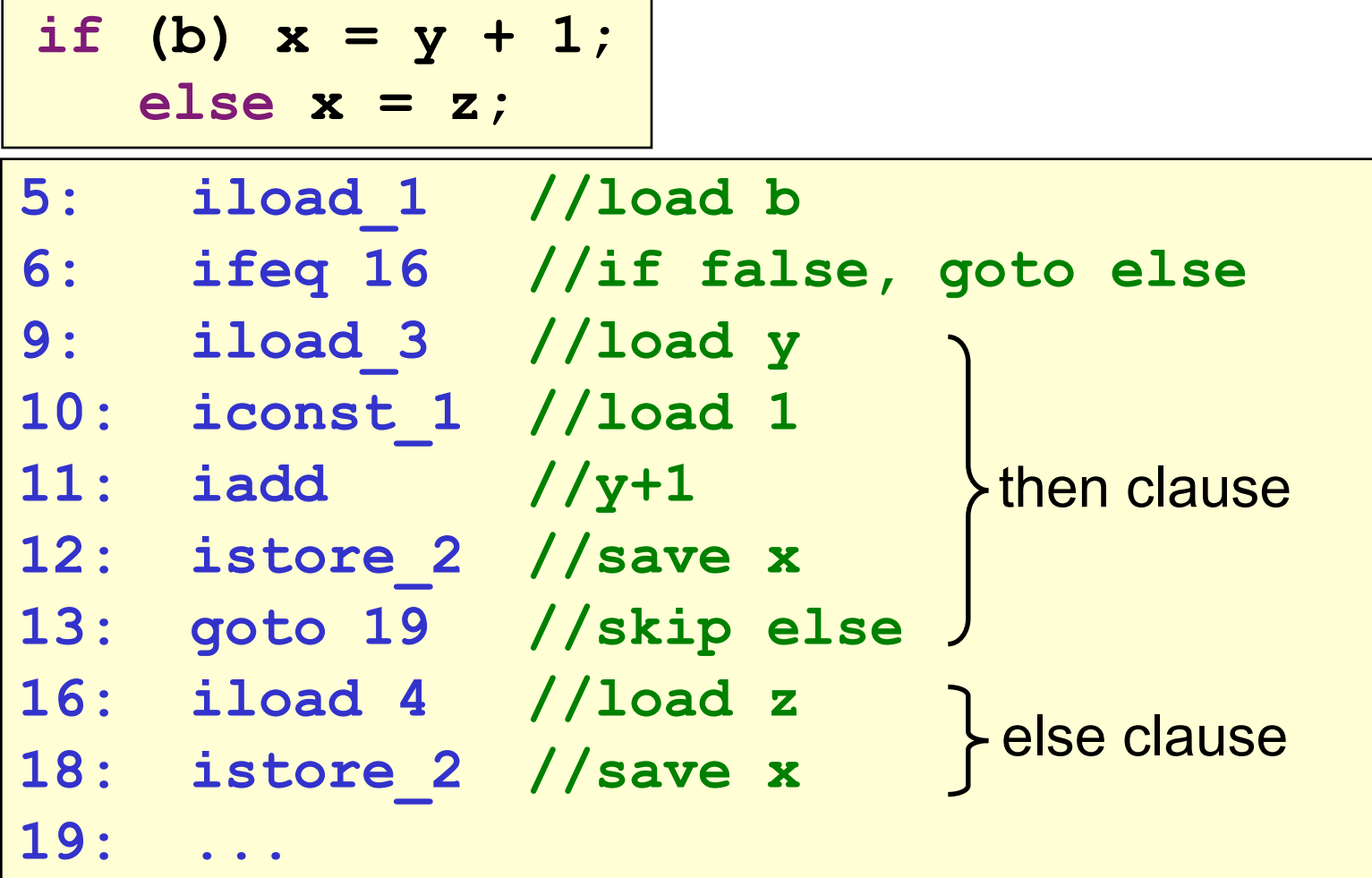

## **Examples**

```
class Foo { 
    public static void main(String[] args) { 
       System.out.println("Hello world"); 
    } 
}
```
Q) How many methods?

## **Examples**

```
class Foo { 
    public static void main(String[] args) { 
       System.out.println("Hello world"); 
    } 
}
```
A) 2 Q) How many methods?

```
public static void main (String[] args) 
       Code: maxStack=2 maxLocals=1 length=9 
       exceptions=0 
       attributes=2 
         source lines=2 
         local variables=1 
           java/lang/String[] args startPC=0 length=9 index=0 
---------------------------------------------------------------- 
0: getstatic java/lang/System.out 
3: ldc "Hello world" 
5: invokevirtual java/io/PrintStream.println(Ljava/lang/String;)V 
8: return 
================================================================ 
void <init> () 
       Code: maxStack=1 maxLocals=1 length=5 
       exceptions=0 
       attributes=2 
         source lines=1 
         local variables=1 
           Foo this startPC=0 length=5 index=0 
---------------------------------------------------------------- 
0: aload_0
```
- **1: invokespecial java/lang/Object.<init>()V**
- **4: return**

# Exception Table Entry

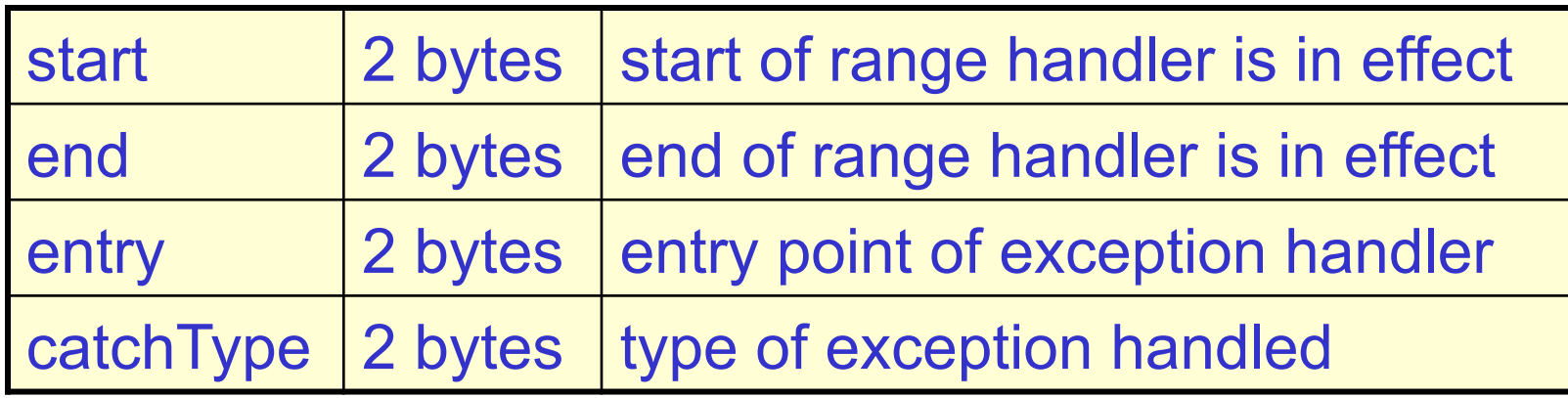

- An exception handler is just a designated block of code
- When an exception is thrown, table is searched in order for a handler that can handle the exception

# Class Loading

#### Java class loading is *lazy*

- A class is loaded and initialized when it (or a subclass) is first accessed
- Classname must match filename so class loader can find it
- Superclasses are loaded and initialized before subclasses
- Loading = reading in class file, verifying bytecode, integrating into the JVM

## Class Initialization

- Prepare static fields with default values
	- $-0$  for primitive types
	- **null** for reference types
- Run static initializer **<clinit>** 
	- performs programmer-defined initializations
	- only time **<clinit>** is ever run
	- only the JVM can call it

### Class Initialization

```
class Staff { 
   static Staff Dexter = new Staff(); 
   static Staff Basu = new Staff(); 
   static Staff Craig = new Staff(); 
   static Staff Sarah = new Staff(); 
   static Map<Staff,Job> h = 
              new HashMap<Staff,Job>(); 
   static { 
     h.put(Dexter, INSTRUCTOR); 
     h.put(Basu, TA); 
     h.put(Craig, TA); 
     h.put(Sarah, TA); 
 } 
 ... 
}
```
Compiled to **Staff.<clinit>** 

```
class A { 
   static int a = B.b + 1; //code in A.<clinit> 
} 
class B { 
   static int b = 42; //code in B.<clinit> 
}
```
Initialization of **A** will be suspended while **B** is loaded and initialized

```
class A { 
   static int a = B.b + 1; //code in A.<clinit> 
} 
class B { 
   static int b = A.a + 1; //code in B.<clinit> 
}
```
Q) Is this legal Java? If so, does it halt?

```
class A { 
   static int a = B.b + 1; //code in A.<clinit> 
} 
class B { 
   static int b = A.a + 1; //code in B.<clinit> 
}
```
A) yes and yes Q) Is this legal Java? If so, does it halt?

```
class A { 
   static int a = B.b + 1; //code in A.<clinit> 
} 
class B { 
   static int b = A.a + 1; //code in B.<clinit> 
}
```
Q) So what are the values of **A.a** and **B.b**?

```
class A { 
   static int a = B.b + 1; //code in A.<clinit> 
} 
class B { 
   static int b = A.a + 1; //code in B.<clinit> 
}
```
Q) So what are the values of **A.a** and **B.b**? A) **A.a** = 1 **B.b** = 2

```
class A { 
   static int a = B.b + 1; //code in A.<clinit> 
} 
class B { 
   static int b = A.a + 1; //code in B.<clinit> 
}
```
Q) So what are the values of **A.a** and **B.b**? A)  $A.a = X2 B.b = X1$ 

# Object Initialization

- Object creation initiated by **new** (sometimes implicitly, e.g. by +)
- JVM allocates heap space for object room for all instance (non-static) fields of the class, including inherited fields, dynamic type info
- Instance fields prepared with default values
	- **0** for primitive types
	- **null** for reference types

# Object Initialization

- Call to object initializer <init>(...) explicit in the compiled code
	- **<init>** compiled from constructor
	- if none provided, use default **<init>()**
	- first operation of **<init>** must be a call to the corresponding **<init>** of superclass
	- either done explicitly by the programmer using **super(...)** or implicitly by the compiler

## Object Initialization

```
class A { 
   String name; 
   A(String s) { 
     name = s; 
   } 
}
```

```
<init>(java.lang.String)V 
0: aload_0 //this 
1: invokespecial java.lang.Object.<init>()V 
4: aload_0 //this 
5: aload_1 //parameter s 
6: putfield A.name
9: return
```
# Next Time

- Class file format
- Class loading and initialization
- Object initialization
- Method dispatch
- Exception handling
- Bytecode verification & stack inspection